# **SPARSITY BLUES**

BRIAN A. FANNIN

MARCH 27, 2019

## **OVERVIEW**

- Where did this talk come from?
- Categorical vs continuous data
- Naive Bayes
- Decision trees
- Multiple Correspondance Analysis
- Let's model!

# **ORIGINS**

## **ORIGINS**

- Two years ago, I gave a **talk** about APIs
- As an afterthought, I tried to fit a model
- The fits were challenging because the data was largely categorical.

#### THE DATA

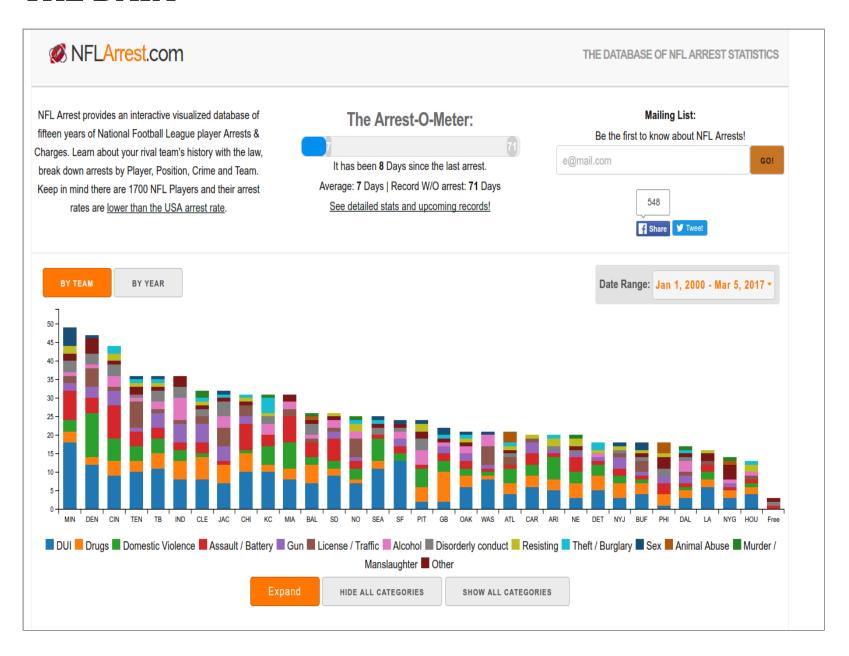

### BEFORE ANYONE GETS CARRIED AWAY...

From nflarrests.com:

Keep in mind there are 1700 NFL Players and their arrest rates are lower than the USA arrest rate.

Also: arrest != conviction

### WHAT I TRIED TO MEASURE

I tried to measure whether a player would get a second arrest.

- Rate of 1st arrest requires player statistics for each season, which means a second source.
- I'm lazy. Let's check rate of second arrest.

#### JUST THE BASIC FACTS

- Number of players who've been arrested: 673
- Number of players w/more than one arrest: 146
- Probability of second arrest: 21.7%

So there is a small probability of having more than one arrest. Compare this to Bailey/Simon probability of second accident.

# CATEGORICAL VS CONTINUOUS DATA

#### THERE ARE ONLY 2 KINDS OF DATA

- Continuous
- Categorical
  - Ordinal
  - Unordered
- OK, three would be a mixed distribution (zero-inflated, etc.)

Outcomes (for supervised learning) are either categorical or continuous (classification or regression).

### CATEGORICAL DATA

- Gender
- Smoking
- Safe driver program
- Drug testing policy
- ...

Basically anything to which you could apply a schedule mod. And also:

- Class code
- Territory
- Zip code

And those are just the ones that might be in a rating manual.

### **CONTINUOUS OUTCOME**

```
sims <- le3
tbl_linear <- tibble(
    x = runif(sims, 0,
    , e = rnorm(sims, sd
) %>%
    mutate(
    y = 1.5 + 2 * x + ()
)
```

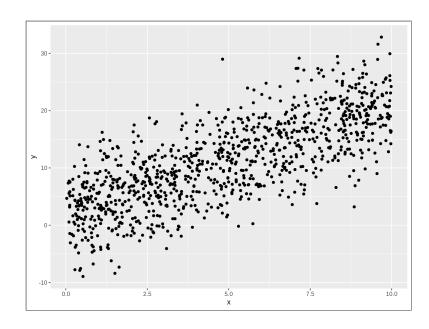

## CATEGORICAL OUTCOME

- Logistic regression
- Support vector machine
- Tree methods

## CATEGORICAL OUTCOME

```
tbl_logistic <- tbl_lic
mutate(
    e = rlogis(1e3)
    , latent = -7.5 + ;
    , y = as.integer(late)</pre>
```

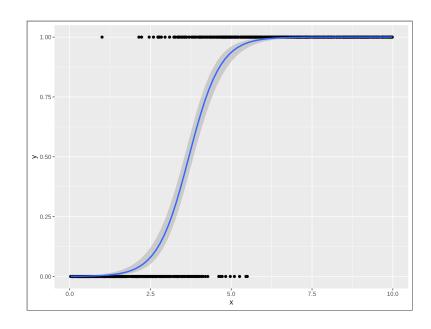

### CATEGORICAL PREDICTORS IN A LINEAR MODEL

```
set.seed(1234)
tbl_one_cat <- function(cat_label = 'a', sims = 1e3) {
    slope <- rnorm(1, 2, 2)
    intercept <- rnorm(1, 0, 10)
    tibble(
        x = runif(sims, 0, 10)
        , e = rnorm(sims, sd = 5)
        , category = rep(cat_label, sims)
) %>%
    mutate(
        y = intercept + slope * x + e
    )
}
tbl_cat <- map_dfr(letters[1:5], tbl_one_cat)</pre>
```

# DIFFERENT INTERCEPTS

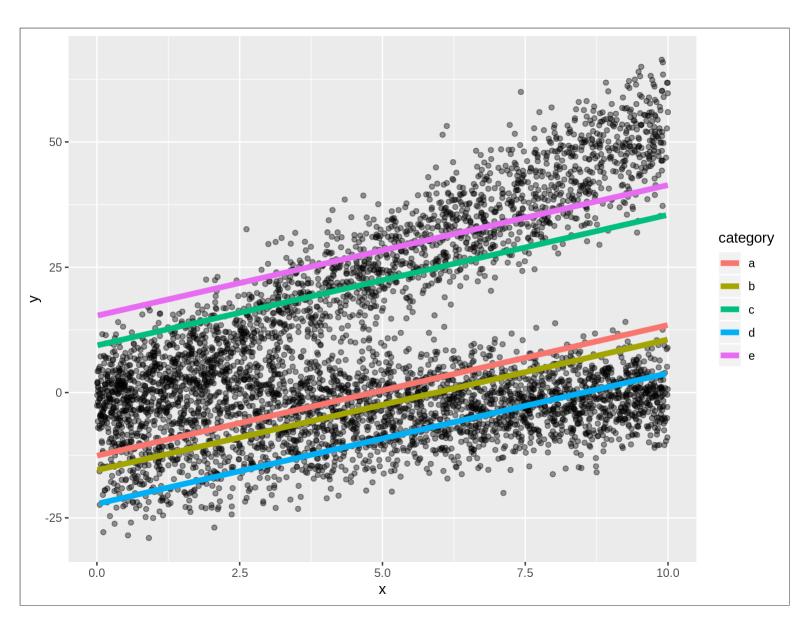

# **DIFFERENT SLOPES**

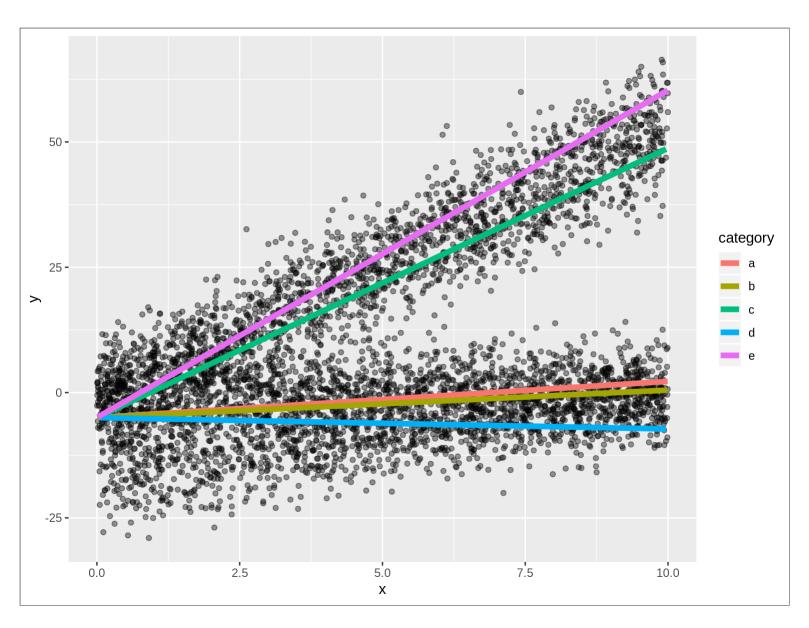

# OR BOTH

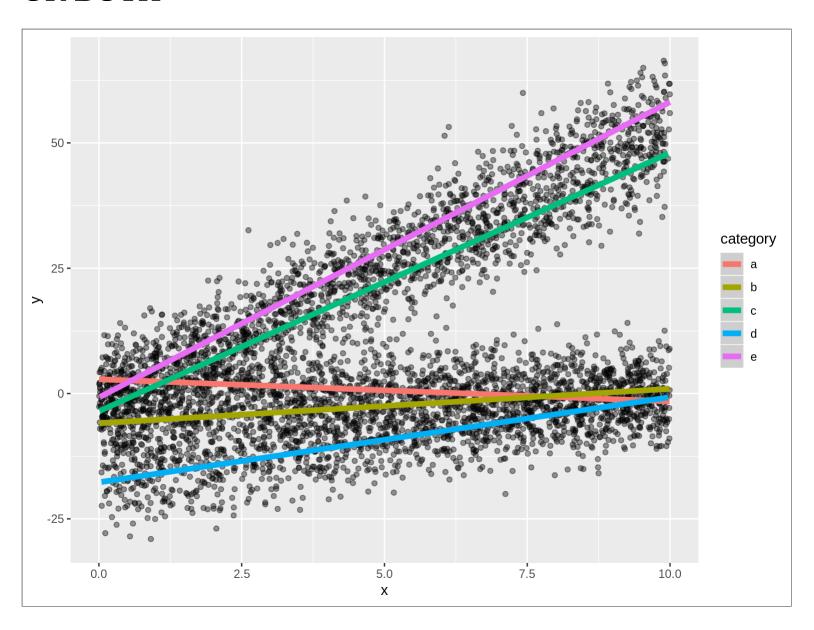

## **ISSUES**

- Grouped data is looped data
- Handle this with credibility/hierarchical models
- What if we *only* have categorical predictors?

# THE DESIGN MATRIX

| categorya | categoryb | categoryc | categoryd | categorye | categorya:x | categoryb:x |
|-----------|-----------|-----------|-----------|-----------|-------------|-------------|
| 1         | 0         | 0         | 0         | 0         | 8.6091538   | 0           |
| 1         | 0         | 0         | 0         | 0         | 6.4031061   | 0           |
| 1         | 0         | 0         | 0         | 0         | 0.0949576   | 0           |
| 1         | 0         | 0         | 0         | 0         | 2.3255051   | 0           |
| 1         | 0         | 0         | 0         | 0         | 6.6608376   | 0           |
| 1         | 0         | 0         | 0         | 0         | 5.1425114   | 0           |
| 1         | 0         | 0         | 0         | 0         | 6.9359129   | 0           |
| 1         | 0         | 0         | 0         | 0         | 5.4497484   | 0           |
| 1         | 0         | 0         | 0         | 0         | 2.8273358   | 0           |
| 1         | 0         | 0         | 0         | 0         | 9.2343348   | 0           |

Let's try some non-linear methods

# NAIVE BAYES

## **BAYES**

$$Pr(Y=y|X=x) = rac{Pr(Y=y)*Pr(X=x|Y=y)}{Pr(X=x)}$$

### FIT

```
library(naivebayes)

fit_nb <- naive_bayes(
    formula = MultiArrest ~ PositionType
    , data = tbl_players
)</pre>
```

```
## Call:
## naive_bayes.formula(formula = MultiArrest ~ PositionType, data = tbl_players)
##
## A priori probabilities:
##
##
     FALSE
             TRUE
## 0.7830609 0.2169391
##
## Tables:
## PositionType
                 FALSE
                           TRUE
           D 0.529411765 0.541095890
##
##
          0 0.462998102 0.424657534
          S 0.007590133 0.034246575
##
```

#### CAN WE WORK THAT OUT MANUALLY?

```
prior_y <- sum(tbl_players$MultiArrest) / nrow(tbl_players)
prob_x <- sum(tbl_players$PositionType == 'D') / nrow(tbl_players)
tbl_cond <- tbl_players %>% filter(MultiArrest)
prob_x_cond <- sum(tbl_cond$PositionType == 'D') / nrow(tbl_cond)
prior_y * prob_x_cond / prob_x
## [1] 0.2206704
predict(fit_nb, type = 'prob')[1, 'TRUE']
## TRUE
## 0.2206704
prior_y
## [1] 0.2169391</pre>
```

#### TWO CATEGORIES

One:

$$Pr(Y=y|X=x) = rac{Pr(Y=y)*Pr(X=x|Y=y)}{Pr(X=x)}$$

Two:

$$Pr(Y=y|X=x,Z=z)$$
 
$$= rac{Pr(Y=y)*Pr(X=x|Y=y)*Pr(Z=z|Y=y)}{Pr(X=x)*Pr(Z=z)}$$

### HOW ABOUT A LOT OF CATEGORIES?

# HOW DO OUR PLAYERS LOOK?

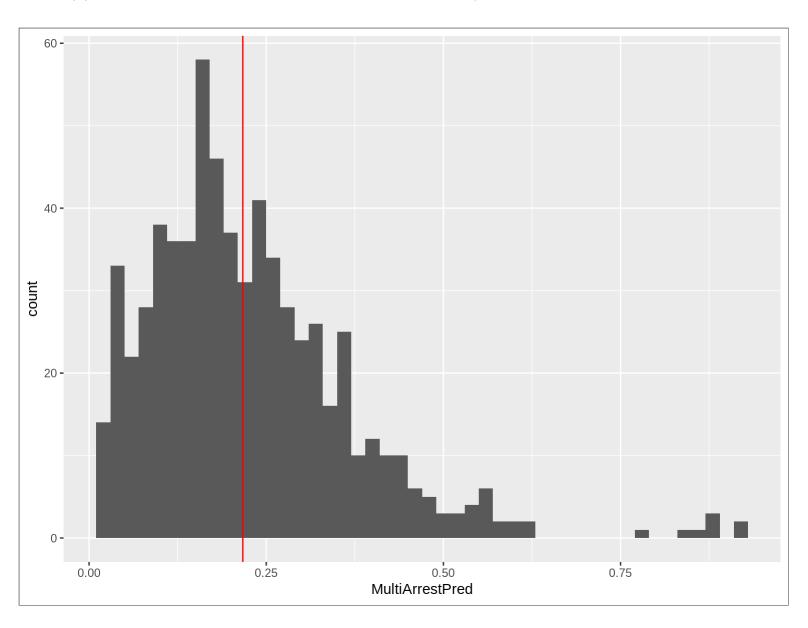

### **NAIVE BAYES**

- Often used in text processing
- Great for a sparse matrix
- It is 'naive' because we assume independence between categories

# A DECISION TREE

#### CHARACTERISTICS OF A DECISION TREE

- Divides a sample into regions/subsets
- The 'prediction' is a function (usually the mean) of some value within each category
- Membership is assessed by computing some measure of fit. If a split improves the criteria, then it is made.
- Forward only, 'greedy'
- Number of levels and other criteria control the size and shape of the tree

### **MEASURES OF FIT**

# For regression:

• Construct regions which minimize residual sum of squares

### For classification:

• Construct regions which maximize homogeneity

### LINEAR FIT

```
library(tree)
fit_tree <- tree::tree(formula = y ~ x, data = tbl_linear)
summary(fit_tree)
##
## Regression tree:
## tree::tree(formula = y ~ x, data = tbl_linear)
## Number of terminal nodes: 5
## Residual mean deviance: 24.45 = 24330 / 995
## Distribution of residuals:
## Min. 1st Qu. Median Mean 3rd Qu. Max.
## -15.8400 -3.2980 0.2187 0.0000 3.1030 18.4500</pre>
```

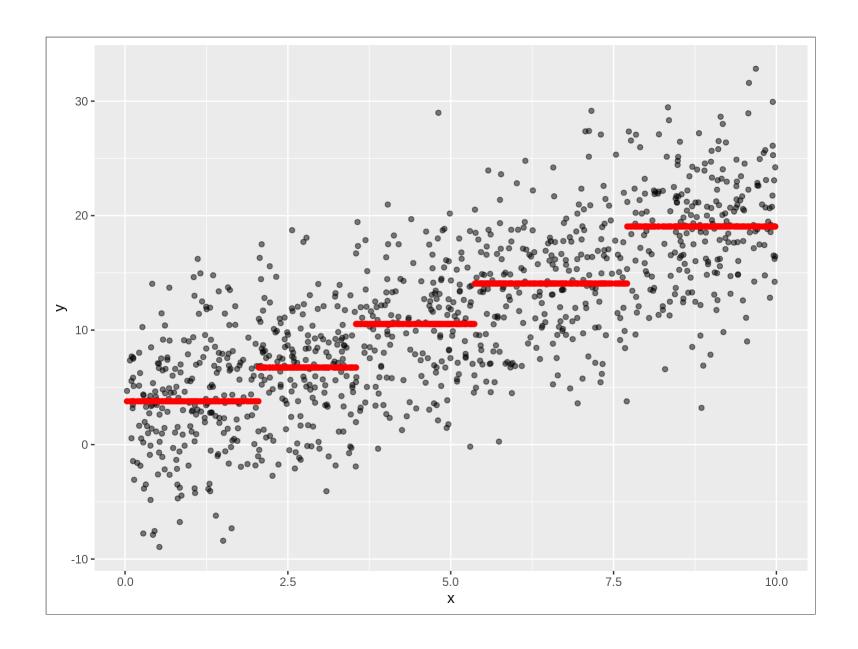

# **CATEGORICAL FIT**

| a    | b     | output |
|------|-------|--------|
| red  | black | 1      |
| red  | white | 1      |
| red  | black | 0      |
| blue | white | 0      |
| blue | black | 0      |

# TWO MEASURES OF HOMOGENEITY

$$Gini = \sum p*(1-p)$$

$$Entropy = -\sum p*log(p)$$

# MEASURE TOTAL ENTROPY

```
entropy <- function(y) {
  tbl <- tibble(y) %>%
    group_by(y) %>%
    summarise(prob = n()) %>%
    mutate(
        prob = prob / sum(prob)
        , ent = -prob * log(prob))

  tbl$ent %>% sum()
}
```

### MEASURE ENTROPY POST-SPLIT

```
entropy_post <- function(tbl, out_col, split_col) {
    split_col <- enquo(split_col)
    out_col <- enquo(out_col)

    tbl %>%
        group_by(!! split_col) %>%
        summarise(
            ent = entropy(!! out_col)
            , group_pct = n() / nrow(tbl)
        ) %>%
        ungroup() %>%
        summarise(
        ent_post = sum(ent * group_pct)
        ) %>%
        pull(ent_post)
}
```

#### WHICH COLUMN WORKS BETTER ON OUR TOY DATA?

```
entropy(tbl_toy$output
## [1] 0.6730117

tbl_toy %>%
   entropy_post(output,
## [1] 0.3819085

tbl_toy %>%
   entropy_post(output,
## [1] 0.6591674
```

| a    | b     | output |
|------|-------|--------|
| red  | black | 1      |
| red  | white | 1      |
| red  | black | 0      |
| blue | white | 0      |
| blue | black | 0      |

### POTENTIAL NODE SPLITS

```
entropy(tbl_players$MultiArrestNum)
## [1] 0.5230065
tbl_players %>%
    entropy_post(MultiArrestNum, PositionType)
## [1] 0.5190857

tbl_players %>%
    entropy_post(MultiArrestNum, Season)
## [1] 0.4943877

tbl_players %>%
    entropy_post(MultiArrestNum, ArrestSeasonState)
## [1] 0.5218782
```

### WHAT SPLITS?

# PLOT THE TREE

```
plot(fit_tree)
text(fit_tree, pretty = 0)
```

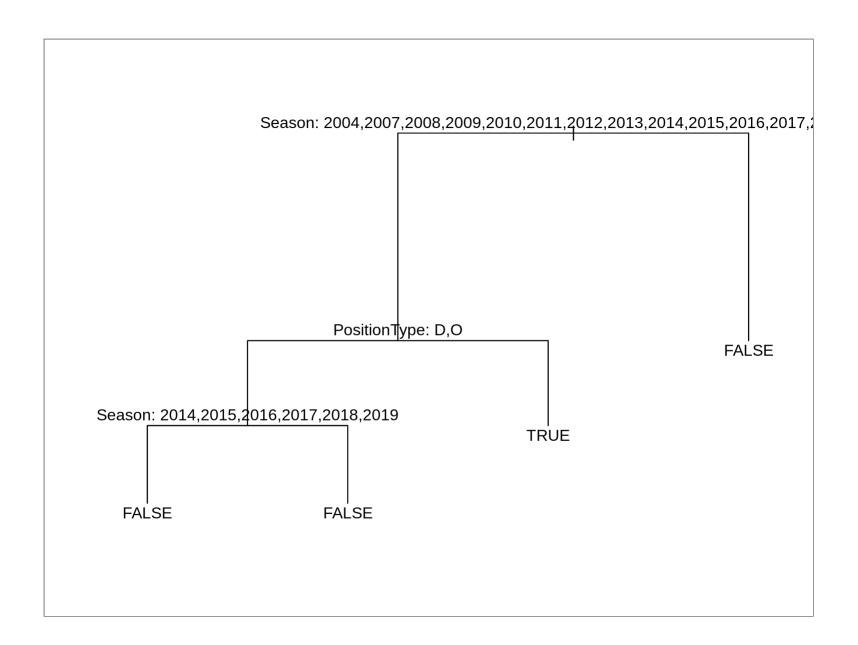

# **NOTE**

- 1. Full disclosure: I used both rpart and tree for the fit. For reasons that I've not yet debugged, rpart gave me no nodes.
- 2. A package's insistence on using factors may cause you to lose your mind.

### **BAGGING/RANDOM FORESTS**

- Avoid overfit by bootstrapping
- Fit hundreds of resampled trees
- Take the average of results
- We don't get that sweet tree plot

# RANDOM FOREST

```
library(randomForest)
fit_forest <- randomForest(
    formula = MultiArrestFactor ~ PositionType + Season + ArrestSeasonState
   , data = tbl_players
)</pre>
```

# VARIABLE IMPORTANCE

varImpPlot(fit\_forest)

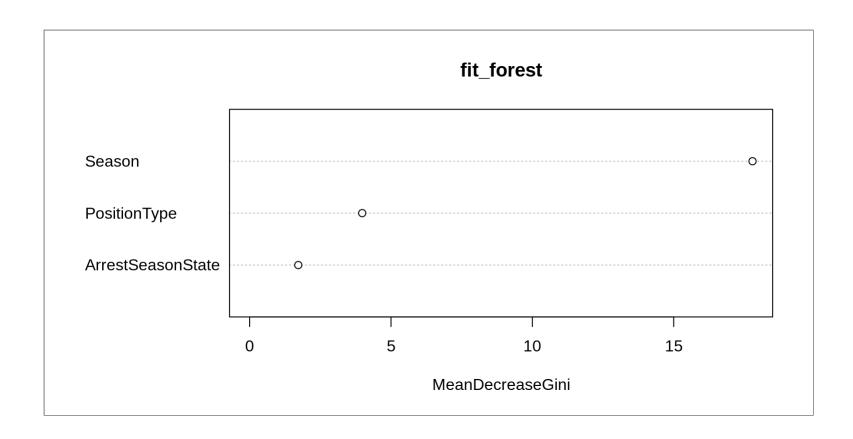

# MULTIPLE CORRESPONDENCE ANALYSIS

# WHAT IS MCA?

- PCA, but for categories
- CA, but for multiple variables

# WHY MCA?

- Dimensionality reduction
- Could also consider (hierarchical) cluster analysis
- Others?

### **HOW DOES IT WORK?**

- Candidly, I can't easily explain it.
- Creates a "complete disjunctive table", i.e. a "one hot encoding" table
- This creates points in a high-dimensional space
- Synthesizes new dimensions which capture the most variance between the points

# COMPLETE DISJUNCTIVE TABLE

| id | metro | region |  |
|----|-------|--------|--|
| 1  | urban | north  |  |
| 2  | urban | south  |  |
| 3  | rural | east   |  |
| 4  | urban | north  |  |

# CDT, OR "ONE-HOT ENCODING"

```
tbl_toy_mca_one_hot <- tbl_toy_mca %>%
  gather(category, value, -id) %>%
  unite(cdt, -id) %>%
  mutate(count = 1L) %>%
  tidyr::spread(cdt, count, fill = 0L)

tbl_toy_mca_one_hot %>% knitr::kable()
```

| id | metro_rural | metro_urban | region_east | region_north | region_south |
|----|-------------|-------------|-------------|--------------|--------------|
| 1  | 0           | 1           | 0           | 1            | 0            |
| 2  | 0           | 1           | 0           | 0            | 1            |
| 3  | 1           | 0           | 1           | 0            | 0            |
| 4  | 0           | 1           | 0           | 1            | 0            |

### EXTRACT DATA FOR PROCESSING

```
tbl_cats <- tbl_players %>%
  ungroup() %>%
  select(
        CrimeCategory, ArrestSeasonState, Conference
        , Division, DayOfWeek, Outcome, Position, PositionType
        , Season) %>%
  mutate_if(is.character, as.factor)

library(FactoMineR)
fit_mca <- MCA(tbl_cats, graph = FALSE)</pre>
```

# VISUALIZE IN THE REDUCED DIMENSIONS

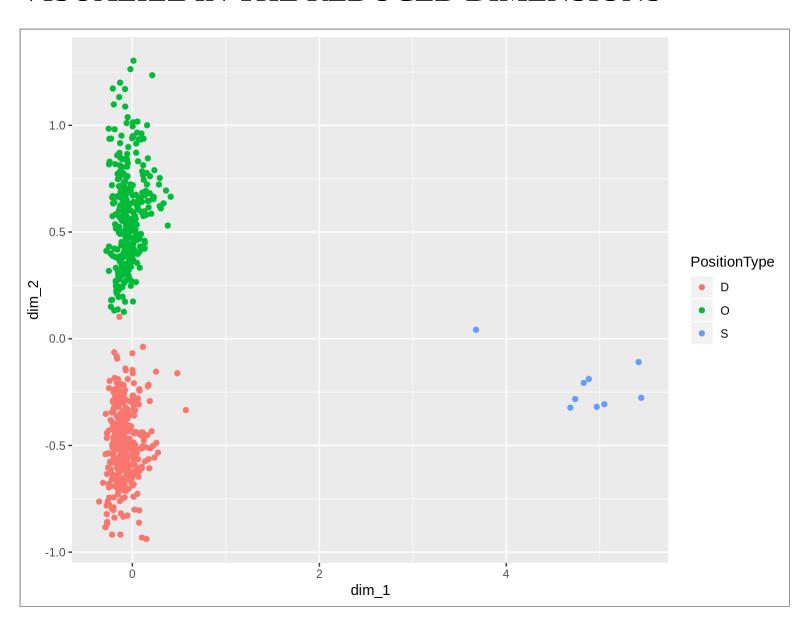

### MCA: CATEGORICAL -> CONTINUOUS

Call: glm(formula = MultiArrestNum ~ 0 + dim\_1 + dim\_2, family = binomial(), data = tbl\_players)

Deviance Residuals: Min 1Q Median 3Q Max -1.874 -1.180 -1.159 -1.134 1.233

Coefficients: Estimate Std. Error z value Pr(>|z|) dim\_1 0.29050 0.16491 1.762 0.0781 . dim\_2 0.05891 0.13700 0.430 0.6672 — Signif. codes: 0 '' 0.001 '' 0.01 " 0.05 '.' 0.1 '' 1

(Dispersion parameter for binomial family taken to be 1)

Null deviance: 932.98 on 673 degrees of freedom

Residual deviance: 928.92 on 671 degrees of freedom AIC: 932.92

Number of Fisher Scoring iterations: 3

# LET'S MODEL!

# HOW WE'LL MODEL

- 1. Pick a performance measure
- 2. Setup cross-validation
- 3. Train some models
- 4. Measure performance

### **OUR PERFORMANCE MEASURE**

Misclassification rate

# Other options:

- True positive rate
- False positive rate
- Other confusion matrix metrics
- Area under the curve (AUC): A number close to 1 is good

### **MEASURES**

```
misclass <- function(tbl_test, fit_obj) {
  tbl_test <- tbl_test %>%
    mutate(
        pred = predict(fit_obj, type = 'class', newdata = tbl_test)
        , misclass = pred != MultiArrestFactor
    )
  sum(tbl_test$misclass) / nrow(tbl_test)
}
```

# N-FOLD CROSS VALIDATION

```
library(modelr)
set.seed(1234)
tbl_folds <- crossv_kfold(tbl_players, k = 10)</pre>
```

# $\mathsf{TBL}_{\mathsf{L}}\mathsf{FOLDS}$

```
tbl_folds %>% head()
## # A tibble: 6 x 3
## train test .id
## <list> <list> <chr>
## 1 <S3: resample> <S3: resample> 01
## 2 <S3: resample> <S3: resample> 02
## 3 <S3: resample> <S3: resample> 03
## 4 <S3: resample> <S3: resample> 04
## 5 <S3: resample> <S3: resample> 05
## 6 <S3: resample> <S3: resample> 06
```

# WHAT'S IN TBL\_FOLDS?

- Each row in the tibble holds:
- a training resample object
- a test resample object
- an id

A resample object is a list which contains a data frame and a vector of row indices.

```
tbl_folds$train[[1]] %>% class()
## [1] "resample"
```

### **ASSESS ONE FOLD**

```
assess_fold <- function(obj_train, obj_test, method, the_formula) {
  tbl_train <- obj_train %>% as.data.frame()
  tbl_test <- obj_test %>% as.data.frame()

fit <- do.call(
    method
    , args = list(formula = the_formula, data = tbl_train))

misclass(tbl_test, fit)
}

one_fold_misclass <- assess_fold(
    tbl_folds$train[[1]]
    , tbl_folds$test[[1]]
    , tree::tree
    , as.formula('MultiArrestFactor ~ PositionType + Season'))</pre>
```

### **ASSESS ALL FOLDS**

```
cross_validate <- function(formula, tbl_folds, method) {</pre>
  map\overline{2} dbl(
    tbl_folds$train
  , tbl_folds$test
  , assess_fold
  , method
    formula
  ) %>% mean()
misclasses <- cross_validate(</pre>
    as.formula('MultiArrestFactor ~ PositionType + Season')
  , tbl_folds
  , tree::tree
misclasses <- cross_validate(</pre>
    as.formula('MultiArrestFactor ~ PositionType + Season')
  , tbl_folds
  , naive_bayes
## Error in which((sapply(newdata[ind_factor], nlevels) != sapply(tables[ind_factor]
```

### MAKE FORMULAS

```
make_formula <- function(predictors, target, intercept = TRUE) {
   str_predictors <- paste(predictors, collapse = '+')
   if (intercept) {
      str_formula <- paste(target, '~ 1 + ')
   } else {
      str_formula <- paste(target, '~')
   }
   str_formula <- paste(str_formula, str_predictors)
   as.formula(str_formula)
}</pre>
```

### A FEW FORMULAS

```
the_formulas <- list(
    c('PositionType', 'Season')
    , c('PositionType', 'Season', 'DayOfWeek')
    , c('PositionType', 'Season', 'DayOfWeek')
    , c('PositionType', 'Season', 'DayOfWeek', 'Conference')
    , c('PositionType', 'Season', 'DayOfWeek', 'Conference', 'Division')
    , c('PositionType', 'Season', 'DayOfWeek', 'Conference', 'Division', 'TeamCity')
    ) %>%
    map(make_formula, 'MultiArrestFactor', intercept = FALSE) %>%
    as.vector()

tbl_models <- tibble(
    formula = the_formulas
)</pre>
```

### **OUR MODELS TIBBLE**

#### formula

MultiArrestFactor ~ PositionType + Season

MultiArrestFactor ~ PositionType + Season + DayOfWeek

MultiArrestFactor ~ PositionType + Season + DayOfWeek

MultiArrestFactor ~ PositionType + Season + DayOfWeek + Conference

MultiArrestFactor ~ PositionType + Season + DayOfWeek + Conference + Division

MultiArrestFactor ~ PositionType + Season + DayOfWeek + Conference + Division + TeamCity

# ASSESS ALL FOLDS, ALL FORMULAS, ALL MODELS

```
tbl_models <- tbl_models %>%
    mutate(
        misclass_tree = map_dbl(formula, cross_validate, tbl_folds, tree::tree)
        , misclass_nb = map_dbl(formula, cross_validate, tbl_folds, naive_bayes)
    )
    ## Error in which((sapply(newdata[ind_factor], nlevels) != sapply(tables[ind_factor]
```

#### formula

MultiArrestFactor ~ PositionType + Season

MultiArrestFactor ~ PositionType + Season + DayOfWeek

MultiArrestFactor ~ PositionType + Season + DayOfWeek

MultiArrestFactor ~ PositionType + Season + DayOfWeek + Conference

MultiArrestFactor ~ PositionType + Season + DayOfWeek + Conference + Division

MultiArrestFactor ~ PositionType + Season + DayOfWeek + Conference + Division + TeamCity

# CONCLUSION

### WHAT DID WE LEARN CHARLIE BROWN?

- Categorical data is ubiquitous, but tricky to model
- Non-linear approaches like tree-based methods and Naive Bayes look at categorical differently
- MCA can address "curse of dimensionality" with categorical data
- Let's all keep doing this! Fitting categorical data is hard. Research is light.

Slides may be found here:

http://pirategrunt.com/sparsity blues/#/

All of the code - even stuff you didn't see - is on GitHub

https://github.com/pirategrunt

# THANK YOU!

# Q&A

### **REFERENCES**

- <a href="http://www.gastonsanchez.com/visually-enforced/how-to/2012/10/13/MCA-in-R/">http://www.gastonsanchez.com/visually-enforced/how-to/2012/10/13/MCA-in-R/</a>
- <a href="http://rpubs.com/dgrtwo/cv-modelr">http://rpubs.com/dgrtwo/cv-modelr</a>
- <a href="https://drsimonj.svbtle.com/k-fold-cross-validation-with-modelr-and-broom">https://drsimonj.svbtle.com/k-fold-cross-validation-with-modelr-and-broom</a>
- <a href="http://www.casact.org/pubs/forum/09wforum/flynn-francis.pdf">http://www.casact.org/pubs/forum/09wforum/flynn-francis.pdf</a>